# Adobe Photoshop CC 2018 Free License Key Download For Windows [Updated]

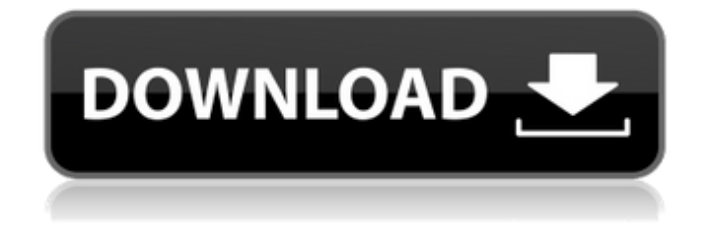

### **Adobe Photoshop CC 2018 Activation Code With Keygen [Win/Mac] [Latest-2022]**

Adobe FreeHand FreeHand is Adobe's professional drawing software. It's similar in many ways to Illustrator; the interface is similar, and its vector drawing tools are similar to those found in Illustrator. FreeHand is a bit less robust

### **Adobe Photoshop CC 2018 Crack+ Download**

Adobe Photoshop is a desktop publishing program used in graphic design and web design. There are many tutorials and guides available for Photoshop. However, it can be difficult to find out which are most effective and in which order. If you are a beginner, then getting started with Photoshop is a great way to get familiar with the application and learn the program's features and functionality. This guide offers a comprehensive walk-through of all Photoshop tutorials available online. How this guide is structured This guide is divided into a series of tutorials covering Photoshop at a beginner level. The key features of the application are detailed throughout each tutorial. If you have any questions, you can contact the author by using this form. Index General What is Photoshop? Photoshop is a graphics editor and image manipulation program used for various tasks, including editing images, logos, web-sites and more. Where do I download Adobe Photoshop? You can download Photoshop from the Adobe website. For Windows users, the download size is about 3.9 gigabytes and for OS X users, it is about 7.5 gigabytes. What is Photoshop Elements? Adobe Photoshop Elements is a graphics editor program for photo editing and graphics. It can be used by beginners and hobbyists who want a cost-effective program with a simple, intuitive user interface. What is the difference between Photoshop and Elements? Adobe Photoshop is a feature-rich graphics program with advanced editing tools. Adobe Photoshop Elements is a graphics editor with fewer features and a simpler user interface. Interface This tutorial explains how to use and customize the interface elements in Photoshop. Learn how to customize toolbars, panels and keyboard shortcuts to your liking. Learn the basics of using palettes and dialog boxes. Learn how to create and position layers and use tools such as Lasso and Magic Wand. Photoshop's interface is fairly complex but many of the features that appear to be hard to use are actually very intuitive. Hotkeys This tutorial explains the Photoshop shortcuts so you know how to use them to make you work more efficiently. Learn to use keyboard shortcuts for most of the Photoshop functions and commands. How to set shortcut key combinations Learn how to access all the keyboard shortcuts in Photoshop. Other tutorials Features This tutorial explains how to 388ed7b0c7

## **Adobe Photoshop CC 2018 Crack +**

// Copyright 2015 The Go Authors. All rights reserved. // Use of this source code is governed by a BSDstyle // license that can be found in the LICENSE file. // +build linux // +build arm64 // +build!gccgo #include "textflag.h" // Just jump to package syscall's implementation for all these functions. // The runtime may know about them. TEXT ·Syscall(SB),NOSPLIT,\$0-56 B syscall·Syscall(SB) TEXT ·Syscall6(SB),NOSPLIT,\$0-80 B syscall·Syscall6(SB) TEXT ·SyscallNoError(SB),NOSPLIT,\$0-48 BL runtime·entersyscall(SB) MOVD a1+8(FP), R0 MOVD a2+16(FP), R1 MOVD a3+24(FP), R2 MOVD \$0, R3 MOVD \$0, R4 MOVD \$0, R5 MOVD trap+0(FP), R8 // syscall entry SVC MOVD R0, r1+32(FP) // r1 MOVD R1, r2+40(FP) // r2 BL runtime·exitsyscall(SB) RET TEXT ·RawSyscall(SB),NOSPLIT,\$0-56 B syscall·RawSyscall(SB) TEXT ·RawSyscall6(SB),NOSPLIT,\$0-80 B syscall·RawSyscall6(SB) TEXT ·RawSyscallNoError(SB),NOSPLIT,\$0-48 MOVD a1+8(FP), R0 MOVD a2+16(FP), R1 MOVD a3+24(FP), R2 MOVD \$0, R3 MOVD \$0, R4 MOVD \$0,

#### **What's New In?**

Q: Was there a SHIELD pilot program in which kids attempted to hack a super-computer? In The Avengers we see a SHIELD pilot program in which children tried to hack A.I. & computers, in order to gain access to certain programs. I'm trying to find out if this program ever happened, and if it did, what the program's name, and its purpose, were. A: This is actually SHIELD's first public appearance in the Marvel Cinematic Universe. Director Joss Whedon said in a May 2013 interview with Digital Spy: It's not just a thing with SHIELD. Avengers was all about the little kids getting along and watching movies and that's what we wanted to do again, but it took a second because we were constantly running from these other movies. In other words, Captain America: The Winter Soldier introduced SHIELD and the Winter Soldier has the "kids" you are talking about, trying to hack into the artificial intelligence running the casino and the pilot program with the ship you are asking about. A: In Captain America: The Winter Soldier (2014) it is revealed that an AI program called ARTIFACTS was created for the purpose of surveillance. It is located on a space station called the Capitol. While at the station, Steve Rogers and Natasha Romanoff encounter a group of children in the game room who are attempting to hack into ARTIFACTS. They are eventually caught and placed under arrest. The name of the game that they were playing had something to do with "poetry". I don't remember anything more specific at the time. 1.1 against L. helveticus. The results may suggest that p-CA is not a preferred substrate for the use of biocatalytic methods for milk fermentation. However, these results cannot be directly used to establish any conclusion about p-CA utilisation in goat milk because at the time of the study p-CA was not yet commercially available in several dairy products (including kefir) and was not as popular as r-CA. Conclusion ========= P-CA was consumed by L. helveticus in the present study. P-CA had no inhibitory effect on L. helveticus, but the concentration of the substrate necessary to support the growth of L. helveticus was higher than that of r-CA.

# **System Requirements:**

Windows XP: 512 MB of RAM Windows 7: 1 GB of RAM Windows 8: 1 GB of RAM Windows 10: 2 GB of RAM When running your development environment on your own machine, you should install at least 16GB of RAM. If you have an 8GB machine, you can consider putting aside 4-8GB for your project. (In this case, you would need to run a VM inside the 8GB machine to avoid the system swapping.) If you are using a 64-bit machine, you will need

<https://trello.com/c/too0ujU8/61-photoshop-cc-2019-version-20-crack-exe-file> [https://worldtradeoptions.com/wp-content/uploads/2022/07/Photoshop\\_2021\\_Version\\_2231.pdf](https://worldtradeoptions.com/wp-content/uploads/2022/07/Photoshop_2021_Version_2231.pdf) <https://somalicareers.com/en/adobe-photoshop-2021-version-22-4-3-hacked-free-registration-code/> <https://123-pige-immobiliere.com/photoshop-2022-keygen-license-keygen-mac-win/> <http://wordfuzla.yolasite.com/resources/Photoshop-2021-Version-2211.pdf> <https://videomoocs.com/blog/index.php?entryid=5026> <https://geo.sustainablecs.org/blog/index.php?entryid=3154> https://mykingdomtoken.com/upload/files/2022/07/ujWtlaVvR9yOualK6JSe\_05\_fb6b641cd12ca62fb45 [adc08bc1dd27b\\_file.pdf](https://mykingdomtoken.com/upload/files/2022/07/ujWtJaVvR9yQuaIK6JSe_05_fb6b641cd12ca62fb45adc08bc1dd27b_file.pdf) <https://www.cakeresume.com/portfolios/adobe-photoshop-download-final-2022> [https://glacial-headland-39035.herokuapp.com/Photoshop\\_2022\\_Version\\_2341.pdf](https://glacial-headland-39035.herokuapp.com/Photoshop_2022_Version_2341.pdf) [https://delicatica.ru/2022/07/05/photoshop-2021-version-22-4-3-serial-key-with-license-key-free](https://delicatica.ru/2022/07/05/photoshop-2021-version-22-4-3-serial-key-with-license-key-free-download-x64/)[download-x64/](https://delicatica.ru/2022/07/05/photoshop-2021-version-22-4-3-serial-key-with-license-key-free-download-x64/) <https://wakelet.com/wake/PCXhMw5EskiUoQu0vm-10> [https://maltmarketing.com/advert/adobe-photoshop-install-crack-with-keygen-download-for](https://maltmarketing.com/advert/adobe-photoshop-install-crack-with-keygen-download-for-windows-2022-latest/)[windows-2022-latest/](https://maltmarketing.com/advert/adobe-photoshop-install-crack-with-keygen-download-for-windows-2022-latest/) <https://trello.com/c/2eDdphyq/82-photoshop-2022-version-230-free-for-windows-final-2022> <http://distancelearning-uiz.com/blog/index.php?entryid=4060> <http://www.bayislistings.com/wp-content/uploads/2022/07/zactak-1.pdf> <https://rwix.ru/photoshop-2021-version-22-5-1-free-download-macwin.html> <https://www.cakeresume.com/portfolios/adobe-photoshop-2021-version-22-0-0-hack-with-l> <https://disruptraining.com/blog/index.php?entryid=4023> <https://www.shopizzo.com/adobe-photoshop-2021-version-22-3-crack-file-only-pc-windows/> [https://akastars.com/upload/files/2022/07/cbqDydRlsoVOjdrf1X7S\\_05\\_bda0efa7f6bed04acf6309931c](https://akastars.com/upload/files/2022/07/cbqDydRlsoVOjdrf1X7S_05_bda0efa7f6bed04acf6309931c249a15_file.pdf) [249a15\\_file.pdf](https://akastars.com/upload/files/2022/07/cbqDydRlsoVOjdrf1X7S_05_bda0efa7f6bed04acf6309931c249a15_file.pdf) <https://ssmecanics.com/photoshop-2022-mac-win/> <https://www.amw.org.au/sites/default/files/webform/files/disppama964.pdf> [https://spacemonkeymedsofficial.com/adobe-photoshop-cs3-crack-with-serial-number](https://spacemonkeymedsofficial.com/adobe-photoshop-cs3-crack-with-serial-number-free-2022-latest/)[free-2022-latest/](https://spacemonkeymedsofficial.com/adobe-photoshop-cs3-crack-with-serial-number-free-2022-latest/) <http://www.chelancove.com/adobe-photoshop-2022-hacked-download/> [http://igpsclub.ru/social/upload/files/2022/07/IYVKoxhvKPcwqc4yJVUv\\_05\\_bda0efa7f6bed04acf63099](http://igpsclub.ru/social/upload/files/2022/07/IYVKoxhvKPcwqc4yJVUv_05_bda0efa7f6bed04acf6309931c249a15_file.pdf) [31c249a15\\_file.pdf](http://igpsclub.ru/social/upload/files/2022/07/IYVKoxhvKPcwqc4yJVUv_05_bda0efa7f6bed04acf6309931c249a15_file.pdf) <http://www.b3llaphotographyblog.com/photoshop-2020-version-21-product-key-april-2022/> [https://theoceanviewguy.com/wp](https://theoceanviewguy.com/wp-content/uploads/2022/07/Photoshop_2021_Version_2201_Install_Crack___Free_Download.pdf)[content/uploads/2022/07/Photoshop\\_2021\\_Version\\_2201\\_Install\\_Crack\\_\\_\\_Free\\_Download.pdf](https://theoceanviewguy.com/wp-content/uploads/2022/07/Photoshop_2021_Version_2201_Install_Crack___Free_Download.pdf) [https://discovery.info/adobe-photoshop-cc-2015-version-17-crack-file-only-lifetime-activation](https://discovery.info/adobe-photoshop-cc-2015-version-17-crack-file-only-lifetime-activation-code-3264bit-2022-latest/)[code-3264bit-2022-latest/](https://discovery.info/adobe-photoshop-cc-2015-version-17-crack-file-only-lifetime-activation-code-3264bit-2022-latest/) [http://catalinaislandseaplane.com/wp-content/uploads/2022/07/Adobe\\_Photoshop\\_2021\\_Version\\_224](http://catalinaislandseaplane.com/wp-content/uploads/2022/07/Adobe_Photoshop_2021_Version_224_keygen_generator___With_Registration_Code_Download_2022.pdf) [\\_keygen\\_generator\\_\\_\\_With\\_Registration\\_Code\\_Download\\_2022.pdf](http://catalinaislandseaplane.com/wp-content/uploads/2022/07/Adobe_Photoshop_2021_Version_224_keygen_generator___With_Registration_Code_Download_2022.pdf)